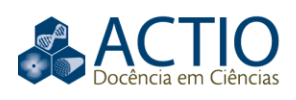

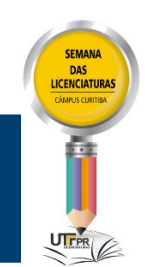

## **Fractais gerados por sistemas de funções iterativas**

#### **RESUMO**

Este trabalho foi desenvolvido ao longo da disciplina de Álgebra Linear A do curso de Licenciatura em Matemática da Universidade Tecnológica Federal do Paraná (UTFPR). Esta pesquisa abrange os seguintes tópicos: breve definição do que são fractais e quais as suas características; o que são transformações lineares e transformações afins; o que é o método do sistema de funções iterativas (IFS); como gerar um fractal através do método IFS; e como determinar a dimensão fractal. Os fractais construídos neste trabalho são o Conjunto de Cantor, a Curva de Koch, o Triângulo de Sierpinski e a Samambaia de Barnsley e foram gerados através de transformações afins aplicadas no *software Jupyter* e baseados nas informações presentes no Caderno Pedagógico da professora doutora Elizabeth Wegner Karas. A dimensão fractal apresentada mostra uma maneira simples de determinar a dimensão de uma figura fractal no plano, esta maneira é conhecida como método da contagem de caixas. Com este trabalho, é possível notar uma aplicação das transformações afins no plano.

**PALAVRAS-CHAVE:** Fractal. Transformações. Sistema de funções iterativas.

**Renata Aparecida da Silva** renatas@alunos.utfpr.edu.br orcid.org/0000-0002-5961-2787 Universidade Tecnológica Federal do Paraná (UTFPR), Curitiba, Paraná, Brasil

**Francisco Itamarati Secolo Ganacim** ganacim@utfpr.edu.br orcid.org/0000-0001-7726-2429 Universidade Tecnológica Federal do Paraná (UTFPR), Curitiba, Paraná, Brasil

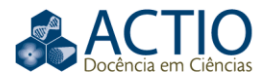

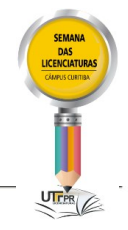

## **INTRODUÇÃO**

Este trabalho foi desenvolvido durante a disciplina de Álgebra Linear A, cujo objetivo era que, ao final desta, os estudantes apresentassem alguma aplicação dos conceitos vistos na disciplina.

Os fractais desenvolvidos neste trabalho foram construídos através do *software Jupyter* e com apoio do Caderno Pedagógico da professora doutora Elizabeth Karas (2008).

## **FRACTAIS**

O termo 'fractal' vem do latim *fractus* que significa quebrar ou fracionar. As principais características dos fractais são os processos iterativos e a autossimilaridade.

Os processos iterativos consistem em repetidas aplicações de uma ou mais transformações em uma figura no plano. Por exemplo, se o Nível 0 é uma figura, então o Nível 1 é alcançado através de uma ou mais transformações aplicadas ao Nível 0. Por sua vez, o Nível 2 é obtido através da aplicação das mesmas transformações, mas agora aplicadas ao Nível 1 e, assim, sucessivamente. De forma geral, o Nível n será obtido ao se aplicar as transformações ao nível imediatamente anterior.

A autossimilaridade é a característica de uma figura onde cada uma das de suas partes se assemelha ao todo. Matematicamente, um subconjunto fechado e limitado do plano euclidiano  $R^2$  é dito **autossimilar** se puder ser descrito da forma:  $S = S_1 \cup S_2 \cup S_3 \cup \ldots \cup S_k$  em que  $S_1, S_2, S_3, \ldots, S_k$  são conjuntos não sobrepostos, cada um dos quais é congruente à contração de S de mesmo fator s  $(0 < s < 1)$ . (ANTON, 2012, p. 627).

Na definição dada por Anton (2012) está expresso o processo de criação de um fractal, isto é, a união de todas as iterações (envolvendo contrações) que são aplicadas a uma figura qualquer é chamada de fractal.

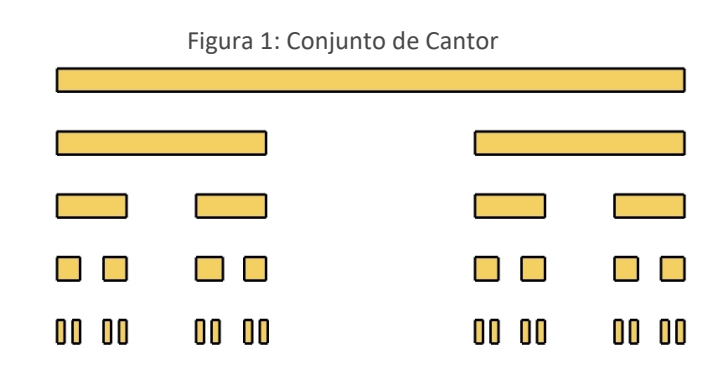

Fonte: <http://www.avaad.ufsc.br/moodle/file.php/27/Fractal/poeira\_cantor.jpg>.

Normalmente, a construção do Conjunto de Cantor é definida como dado um segmento de reta de comprimento unitário. Divide-se este segmento em 3 partes iguais, retirando-se o seu terço médio. Essa é a primeira etapa, ou primeiro nível da construção. Na segunda etapa, retira-se o terço médio de cada um dos dois segmentos restantes da primeira etapa. As porções restantes são

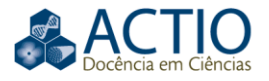

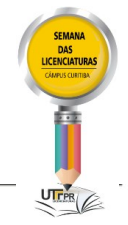

novamente divididas e delas são retirados os terços médios, procedendo-se sucessivamente do mesmo modo. O processo é repetido fazendo-se o número de etapas, ou níveis, *N*, tender a um número infinitamente grande. A figura obtida quando *N* → ∞ é o conjunto de Cantor. (ASSIS, 2008, p. 2304-6).

A definição utilizada neste trabalho é que o Conjunto de Cantor (Figura 1) é um exemplo de fractal, e nele podemos observar a definição de Anton (2012), onde o fractal é a figura toda, mas o primeiro segmento da segunda linha é formado através da contração de ⅓ do segmento da primeira linha e o segundo segmento da segunda linha além da contração de ⅓ do segmento da primeira linha este é deslocado ⅔.

O método IFS (Sistema de Funções Iterativo) é uma técnica para a construção de fractais baseada em transformações afins, para isso é necessário compreender o que são as transformações lineares e afins.

## **TRANSFORMAÇÃO LINEAR E TRANSFORMAÇÃO AFIM**

Uma transformação  $T: R^m \to R^n$  é dita linear se for constituída das seguintes propriedades em relação às operações de soma e produto por escalar:

> $T(u + v) = T(u) + T(v)$ ,  $\forall u, v \in R^m$  $T(\lambda u) = \lambda T(u), \forall \lambda \in R, u \in R^m$

A maneira de representar a composição de uma transformação com ela mesma é da seguinte forma:  $\forall u \in R^m$ 

$$
T^{1} = T(u)
$$

$$
T^{2} = T(T(u))
$$

$$
T^{m} = T(T(...(T(u))))
$$

A seguir, alguns exemplos de transformações lineares no plano:

a) identidade (Figura 2): a transformação  $T(x, y) = (x, y)$  ou  $T\left(\right)$  $\chi$  $\begin{pmatrix} x \\ y \end{pmatrix} = \begin{pmatrix} 1 & 0 \\ 0 & 1 \end{pmatrix}$  $\begin{pmatrix} 1 & 0 \\ 0 & 1 \end{pmatrix}$  $\chi$  $\binom{m}{\mathcal{Y}}$  é a transformação que mantém as coordenadas de  $x \in V$ .

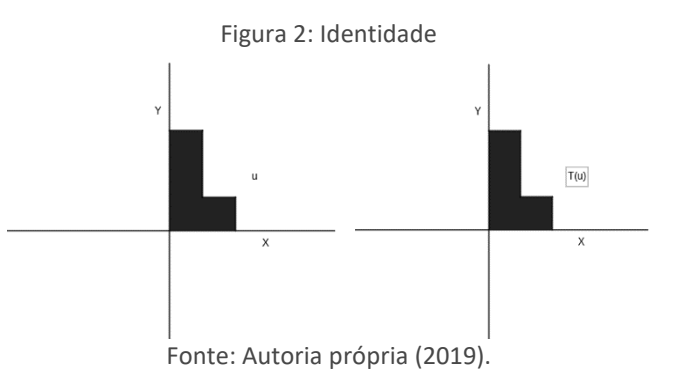

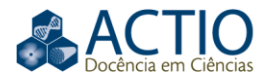

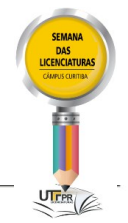

b) reflexão em torno do eixo X (Figura 3): a transformação  $T(x, y) = (x, -y)$  ou  $T$  $\chi$  $\begin{pmatrix} x \\ y \end{pmatrix} = \begin{pmatrix} 1 & 0 \\ 0 & -1 \end{pmatrix}$  $\begin{pmatrix} 1 & 0 \\ 0 & -1 \end{pmatrix}$  $\alpha$  $\begin{bmatrix} 0 \\ y \end{bmatrix}$  é a transformação que mantém a coordenada de  $x$ , mas a coordenada y muda para  $-y$ .

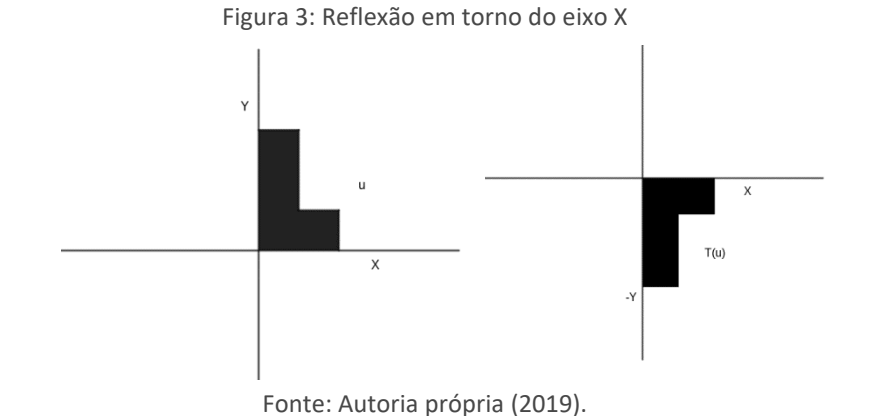

c) reflexão em torno do eixo Y (Figura 4): a transformação  $T(x, y) = (-x, y)$ ou  $T$  (  $\chi$  $\begin{pmatrix} x \\ y \end{pmatrix} = \begin{pmatrix} -1 & 0 \\ 0 & 1 \end{pmatrix}$  $\begin{pmatrix} -1 & 0 \\ 0 & 1 \end{pmatrix}$  $\chi$  $\binom{m}{y}$  é a transformação que mantém a coordenada de  $y$ , mas a coordenada  $x$  muda para  $-x$ .

Figura 4: Reflexão em torno do Eixo Y

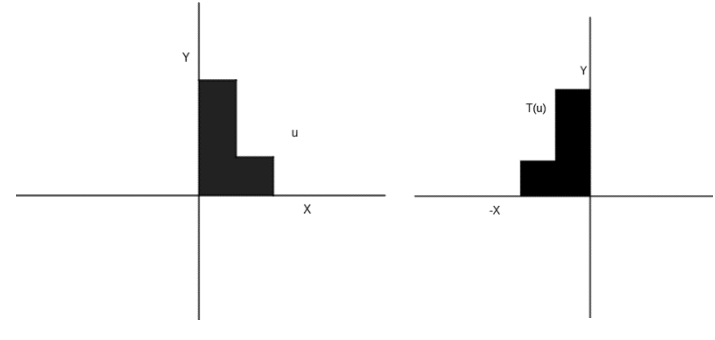

Fonte: Autoria própria (2019).

d) reflexão na origem (Figura 5): a transformação  $T(x, y) = (-x, -y)$  ou  $T\left(\right)$  $\chi$  $\begin{pmatrix} x \\ y \end{pmatrix} = \begin{pmatrix} -1 & 0 \\ 0 & -1 \end{pmatrix}$  $\begin{pmatrix} 1 & 0 \\ 0 & -1 \end{pmatrix}$  $\overline{x}$  $\binom{m}{y}$  é a transformação que muda as coordenadas de  $x$  para  $-x$  e de  $y$  para  $-y$ .

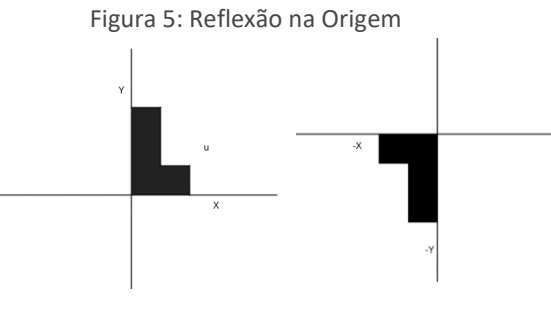

Fonte: Autoria própria (2019).

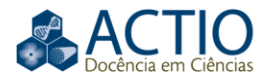

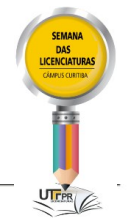

e) a reflexão na bissetriz dos quadrantes ímpares (Figura 6): a transformação  $T(x, y) = (y, x)$  ou  $T$  $\chi$  $\begin{pmatrix} 0 \\ y \end{pmatrix} = \begin{pmatrix} 0 \\ 0 \end{pmatrix}$ 0 1  $\begin{pmatrix} 0 & 1 \\ 1 & 0 \end{pmatrix}$  $\chi$  $\mathcal{Y}$  é a transformação que muda as coordenadas de  $x$  para  $y$  e de  $y$  para  $x$ .

Figura 6: Reflexão na bissetriz dos quadrantes ímpares

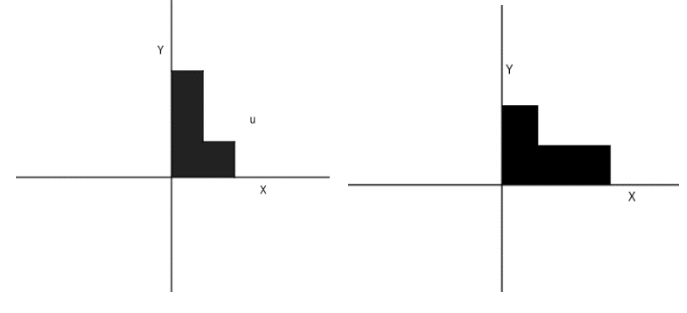

Fonte: Autoria própria (2019).

f) escalonamento: dada uma transformação  $T(x, y) = \alpha (y, x)$ .

Se  $|\alpha| = 1$ , teremos a Identidade; se  $\alpha \in (0,1)$  teremos uma contração; se  $\alpha$  > 1, teremos uma expansão; se  $\alpha$  ∈ (-1,0) teremos contração e reflexão na origem; se  $\alpha < -1$  teremos a expansão e a reflexão na origem.

g) rotação em um ângulo (Figura 7): A rotação é dada por um ângulo  $\theta \in$  $(-\pi, \pi)$  através da transformação  $T$  (  $\chi$  $\begin{pmatrix} x \\ y \end{pmatrix} = \begin{pmatrix} \cos \theta & -\sin \theta \\ \sin \theta & \cos \theta \end{pmatrix}$  $\begin{pmatrix} \cos \theta & -\sin \theta \\ \sin \theta & \cos \theta \end{pmatrix}$  $\chi$  $\binom{1}{y}$ .

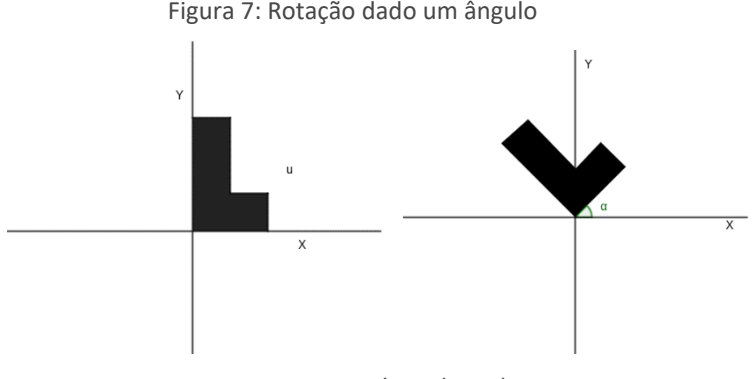

Figura 7: Rotação dado um ângulo

Fonte: Autoria própria (2019).

**Observação**: Uma transformação afim é a soma de uma transformação linear, não singular, com um vetor.

**Definição**: Se  $\omega$ :  $R^m \to R^m$  é da forma  $\omega(u) = T(u) + \beta$ onde T é uma transformação linear, não singular, e  $\beta$  um vetor do  $R^m$ , então  $\omega$  é uma transformação afim.

## **SISTEMA DE FUNÇÕES ITERATIVAS (IFS)**

Sistema de Funções Iterativos, também conhecido por IFS (*Iterated Function Systems*), é um método de construir fractais, onde estes são definidos como "o limite do processo iterativo de um conjunto finito de transformações afins, essas

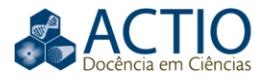

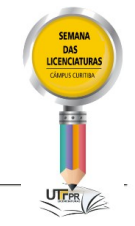

transformações devem necessariamente envolver contrações" (KARAS, 2008, p. 68).

Matematicamente, temos:

Considere  $A \subset R^2$  um conjunto inicial e N contrações  $\omega_i$ :  $R^2 \to R^2$  com fator de contração  $0 < \alpha_i < 1$ ( $i = 1, ..., N$ ). Definimos  $W: R^2 \rightarrow R^2$  como sendo  $W(A) = \bigcup_{i=1}^{N} \omega_i(A)$  onde  $\omega_i(A) = \{\omega_i(x) | x \in A\}$  é a imagem da transformação  $\omega_i$  quando aplicada aos vetores de  $\lambda$ 

Assim, W também será contração, com fator  $\alpha \equiv max\{\alpha_1, i = 1, ..., N\}$ . (KARAS, 2008, p. 68).

O fractal é criado a partir do limite de  $W^n(A)$  com n tendendo ao infinito positivamente, onde será necessário aplicar, de modo iterativo, uma quantidade de contrações em um conjunto A qualquer.

#### Exemplos de fractais gerados por IFS:

Todos os exemplos apresentados neste trabalho são uma aplicação do que está expresso na definição de Karas (2008) e utilizando o método de criação de fractais a partir de limite.

a) o Conjunto de Cantor

Seguindo a definição, para construir o Conjunto de Cantor, tem-se:

$$
\omega_i = \frac{1}{3}x + e_i
$$
, com i= 1, 2 e  $e_1 = 0$  e  $e_2 = \frac{2}{3}$ 

Considerando  $W(A)$  como a união dessas duas transformações, o Conjunto de Cantor (Figura 8) pode ser definido como  $\lim_{n\to+\infty}W^n(A)$ .

Figura 8: Conjunto de Cantor

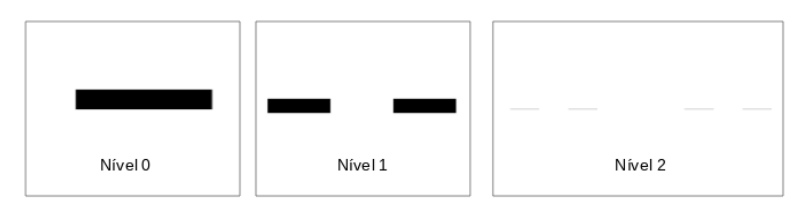

Fonte: Autoria própria (2019).

b) Curva de Koch

Seguindo a definição, para construir a Curva de Koch, tem-se:

 $w_i$  (  $\chi$  $\begin{pmatrix} x \\ y \end{pmatrix} = \frac{1}{3}$  $\frac{1}{3} \begin{pmatrix} \cos \theta_i & -\sin \theta_i \\ \sin \theta_i & \cos \theta_i \end{pmatrix}$  $\sin \theta_i$   $\cos \theta_i$  $\chi$  $\begin{pmatrix} x \\ y \end{pmatrix} + \begin{pmatrix} e_i \\ f_i \end{pmatrix}$  $\begin{pmatrix} a_i \\ f_i \end{pmatrix}$  onde  $\theta_i$ ,  $e_i$  e  $f_i$  estão

apresentados no Quadro 1.

#### Quadro 1: Informações para a construção da Curva de Koch

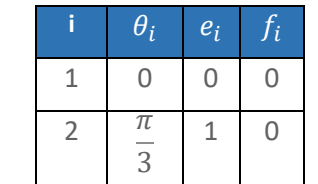

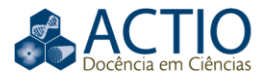

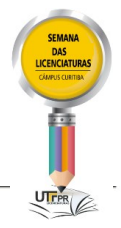

| 3 | π | 3 | B |
|---|---|---|---|
|   | 3 | 2 | 2 |
|   |   |   | 0 |

Fonte: Autoria própria (2019).

Considerando  $W(A)$  como a união dessas duas transformações, a Curva de Koch (Figura 9) pode ser definido como  $\lim_{n\to +\infty} W^n(A)$ .

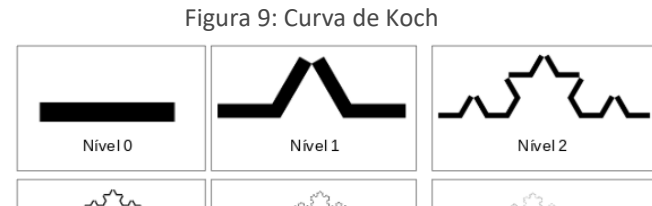

Fonte: Autoria própria (2019).

Nível 4

Nível 5

c) Triângulo de Sierpinski

Nível 3

Seguindo a definição, para construir o Triângulo de Sierpinski, tem-se:

 $W_i$  (  $\chi$  $\begin{pmatrix} x \\ y \end{pmatrix} = \frac{1}{2}$  $\frac{1}{2} \begin{pmatrix} 1 & 0 \\ 0 & 1 \end{pmatrix}$  $\begin{pmatrix} 1 & 0 \\ 0 & 1 \end{pmatrix}$  $\chi$  $\begin{pmatrix} x \\ y \end{pmatrix} + \begin{pmatrix} e_i \\ f_i \end{pmatrix}$  $\begin{pmatrix} t \\ f_i \end{pmatrix}$  onde  $e_i$  e  $f_i$  estão apresentados no Quadro 2.

Quadro 2: Informações para a construção do Triângulo de Sierpinski

|                | $\overline{e_i}$               | Ò              |
|----------------|--------------------------------|----------------|
| 1              | j                              | ٦              |
| $\overline{2}$ | $\mathbf{1}$<br>$\overline{2}$ | Q              |
| 3              | $\overline{4}$                 | $\overline{2}$ |

Fonte: Autoria própria (2019).

Considerando  $W(A)$  como a união dessas duas transformações, o Triângulo de Sierpinski (Figura 10) pode ser definido como  $\lim_{n\to+\infty}W^n(A)$ .

Figura 10: Triângulo de Sierpinski

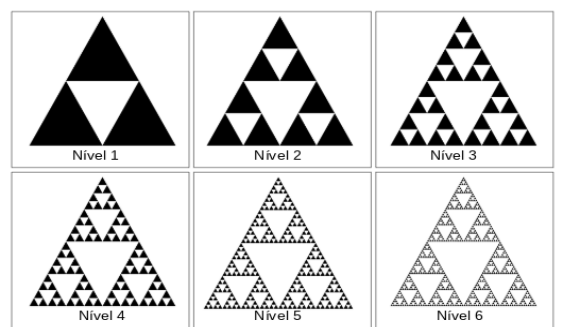

Fonte: Autoria própria (2019).

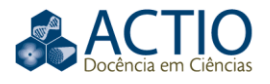

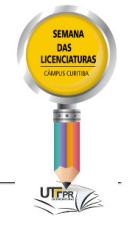

d) Samambaia de Barnsley

Seguindo a definição, para construir a Samambaia de Barnsley, tem-se:

 $w_i$  (  $\chi$  $\begin{pmatrix} x \\ y \end{pmatrix} = \begin{pmatrix} a_i & b_i \\ c_i & d_i \end{pmatrix}$  $\begin{pmatrix} a_i & b_i \\ c_i & d_i \end{pmatrix}$  $\chi$  $\begin{pmatrix} x \\ y \end{pmatrix} + \begin{pmatrix} e_i \\ f_i \end{pmatrix}$  $\begin{pmatrix} a_i \\ f_i \end{pmatrix}$  onde  $a_i$ ,  $b_i$ ,  $c_i$ ,  $d_i$ ,  $e_i$  e  $f_i$  são dados no Quadro 3.

Quadro 3: Informações para construção da Samambaia de Barnsley

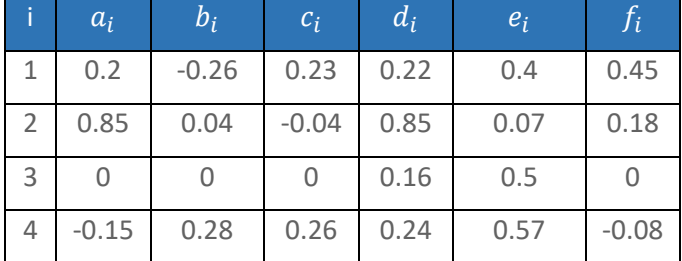

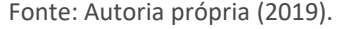

Considerando  $W(A)$  como a união dessas duas transformações, o Samambaia de Barnsley (Figura 11) pode ser definido como  $\lim_{n\to +\infty}W^n(A).$ 

| i iguru 11. Jurilaniyana ac Barnoley |          |          |  |  |
|--------------------------------------|----------|----------|--|--|
|                                      |          |          |  |  |
| Nível 1                              | Nível 2  | Nível 4  |  |  |
| Nível 7                              | Nível 10 | Nível 13 |  |  |

Figura 11: Samambaia de Barnsley

Fonte: Autoria própria (2019).

## **DIMENSÃO FRACTAL**

As dimensões que são fracionárias usualmente são denominadas como dimensões fractais.

A dimensão de um fractal, que possui autossimilaridade estrita, pode ser obtida notando: "o número p de subpartes que se tomam no lugar de uma determinada parte fractal" (SERRA, 1997, p. 15) e "o fator de redução q da parte considerada para cada subparte que entra em seu lugar". (SERRA, 1997, p. 15). A dimensão será dada por  $dim = -\frac{Log p}{Log a}$  $\frac{log p}{Log q}$ .

Exemplo de Dimensão fractal:

Na Curva de Koch (Figura 10) o Nível 0 começa com apenas um segmento, ao aplicar a transformação pela primeira vez, obtendo o Nível 1, o segmento unitário

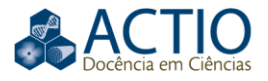

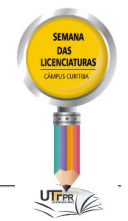

é substituído por quatro segmentos que medem $\frac{1}{3}$  do segmento inicial. Temos,  $p = 4 e q = \frac{1}{2}$  $\frac{1}{3}$ .

Logo a dimensão do primeiro nível da Curva de Koch é dada por:

$$
dim = -\frac{\log 4}{\log \frac{1}{3}} = \frac{\log 4}{\log 3} = 1,2618595
$$

Para encontrar a dimensão de figuras convencionais é possível utilizar esse mesmo método. Consideremos um quadrado como Nível 0 e o Nível 1 é formado por quatro quadrados. Temos  $p = 4$  e  $q = \frac{1}{2}$  $\frac{1}{2}$ .

Logo a dimensão será dada por:

$$
dim = -\frac{\log 4}{\log \frac{1}{2}} = \frac{\log 4}{\log 2} = 2
$$

#### **MÉTODO DA CONTAGEM DE CAIXAS**

O Método da Contagem de Caixas é um método geral para determinar a dimensão, possivelmente fracionária, de um fractal no espaço. O método consiste em sobrepor à figura uma malha quadriculada cujos quadrados têm arestas iguais a  $\delta$  e contar quantos desses quadrados possuem ao menos um ponto da figura. Denotemos essa quantidade por  $n$ . A dimensão fractal medida por esta malha é dada por  $-log(n)/log(\delta)$ . Como por exemplo a Figura 12.

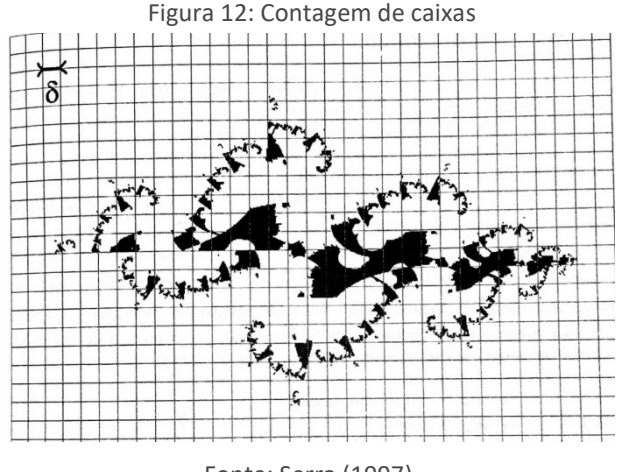

Fonte: Serra (1997).

Porém, se a medida  $\delta$  for muito grande o valor medido não será preciso, para chegar em uma medida mais precisa basta usar uma malha cujo valor de  $\delta$ tenda a zero. Logo a dimensão será dada pelo limite:

$$
\lim_{\delta \to 0} -\frac{\log n}{\log \delta}
$$

Exemplo de utilização deste método:

Página | 9

Anais da III Semana das Licenciaturas, Curitiba, out., 2019.

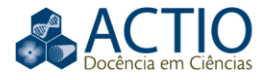

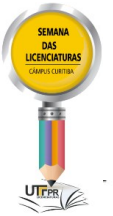

Figura 13: Linhas costeiras da Grã-Bretanha e Irlanda

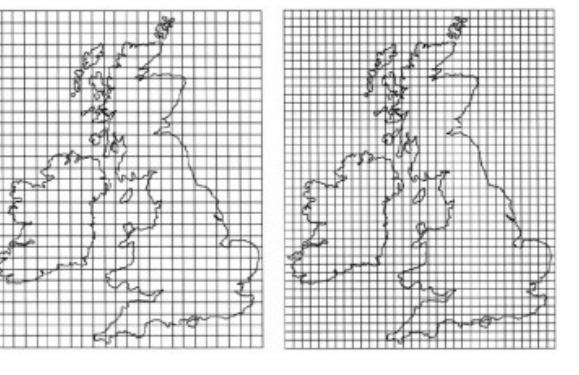

Fonte: Costa (2014).

Uma aplicação do método da contagem de caixas é a dimensão das costas britânica e irlandesa. Na Figura 13 podemos observar as duas linhas costeiras cobertas por uma malha quadriculada com quadrados de arestas iguais a  $\frac{1}{24}$  e outra coberta por quadrados de arestas iguais a  $\frac{1}{32}$ . A quantidade de quadrados que possuem ao menos um ponto do contorno dessas linhas costeiras é 194 na primeira malha e 283 na segunda.

A dimensão da linha costeira através da primeira malha será:

$$
dim = -\frac{\log 194}{\log \frac{1}{24}} = \frac{\log 194}{\log 24} = 1,65757
$$

A dimensão da linha costeira através da segunda malha será:

$$
dim = -\frac{\log 283}{\log \frac{1}{32}} = \frac{\log 283}{\log 32} = 1,628931
$$

Como dito anteriormente, para chegar em uma dimensão mais precisa basta calcular  $\lim_{\delta \to 0}$  log n  $\frac{\log n}{\log \delta}$  mas para determinar o valor n precisamos do valor  $\delta$ .

## **CONCLUSÃO**

A construção dos fractais através do método IFS pode ser desenvolvida tanto no Ensino Superior quanto ao longo do Ensino Médio, sendo uma maneira dinâmica de apresentar uma aplicação das Transformações Afins no Plano e de desenvolver a criatividade do estudante.

Além das Transformações Afins no Plano, as Diretrizes Curriculares da Educação Básica do Paraná (DCE-PR) (PARANÁ, 2008) impõem que os estudantes do Ensino Médio aprofundem seus conhecimentos sobre geometria nãoeuclidiana abordando o conteúdo de geometria fractal e este artigo proporciona o conhecimento básico acerca das noções do conceito de fractal e um método de construção dos mesmos.

Ao longo das pesquisas, foi perceptível como os conceitos de Fractais e Dimensão Fractal não se restringem apenas à Matemática, mas podem ser aplicados e discutidos em outras áreas de conhecimento como, por exemplo: na

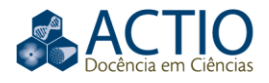

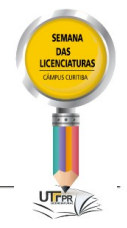

Geografia, onde podemos dimensionar as costas (Figura 13); na medicina para conseguir detectar algumas patologias, entre outros.

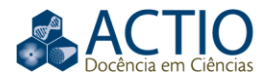

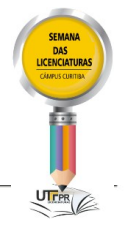

# **Fractals generated by iterated function system**

## **ABSTRACT**

This work was developed during the course of Linear Algebra A from the Mathematics program of the Universidade Tecnológica Federal do Paraná. It covers the following topics: a short definition of fractals and their features; what linear transformations and affine transformations are; what is the method of iterated function system (IFS); how to generate fractal using IFS; e how to determine the fractal dimension. The fractals built in this work are the Cantor Set, the Koch curve, the Sierpinski triangle, and the Barnsley fern. They were generated using affine transformations programmed on a Jupyter Notebook. They were based on the information presented on the work of Professor Elizabeth Wegner Karas that shows a simple way of determining the fractal dimension of a planar figure, this method is known by Box counting.

**KEYWORDS:** Fractal. Transformations. Iterated Function System.

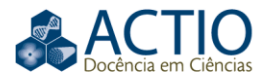

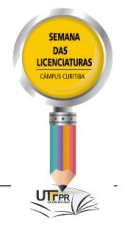

## **REFERÊNCIAS**

ANTON, Howard. **Álgebra Linear com aplicações**/ Howard Anton; Chris Rorres: tradução técnica: Claus Ivo Doering - 10 ed. - Porto Alegre: Bookman, 2012.

ASSIS, Thiago Albuquerque de. *et al*. Geometria fractal: propriedades e características de fractais ideais. **Revista Brasileira de Ensino de Física**, v. 30, n. 2, p. 2304.1 - 2304.10, 2008. UNIFESP (SciELO). Disponível em: http://www.sbfisica.org.br/rbef/pdf/302304.pdf. Acesso em: 20 ago. 2019.

COSTA, Paulo Cesar da. Metodologia aplicada ao cálculo da dimensão fractal de formações urbanas utilizando o índice de desenvolvimento humano municipal (IDHM) como critério de seleção. **Revista Mackenzie de Engenharia e Computação**, São Paulo, v. 14, p. 71-90, jul. 2014.

KARAS, Elizabeth Wegner. **Matemática:** fractais: propriedades e construção/ Elizabeth Wegner Karas (org) - Curitiba: PPGE/UFPR, 2008. Disponível: http://www.matematica.seed.pr.gov.br/arquivos/File/manuais/livreto\_matemati ca ufpr fractais.pdf. Acesso em: 20 ago. 2019.

PARANÁ. Secretaria de Estado da Educação do Paraná. **Diretrizes Curriculares da Educação Básica:** Matemática. Curitiba, 2008. Disponível em: http://www.educadores.diaadia.pr.gov.br/arquivos/File/diretrizes/dce\_mat.pdf. Acesso em: 20 ago. 2019.

SERRA, Celso Penteado. **Fractais gerados por sistemas dinâmicos complexos**/ Celso Penteado Serra; Elizabeth Wegner Karas. - Curitiba: Champagnat, 1997.